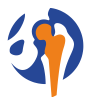

ORTOPEDICKÁ KLINIKA FAKULTY ZDRAVOTNICKÝCH STUDIÍ UNIVERZITY J. E. PURKYNĚ V ÚSTÍ NAD LABEM A KRAJSKÉ ZDRAVOTNÍ, a.s.<br>– MASARYKOVY NEMOCNICE V ÚSTÍ NAD LABEM, A KRAJSKÉ ZDRAVOTNÍ, a.s.

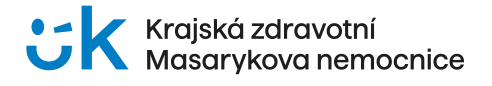

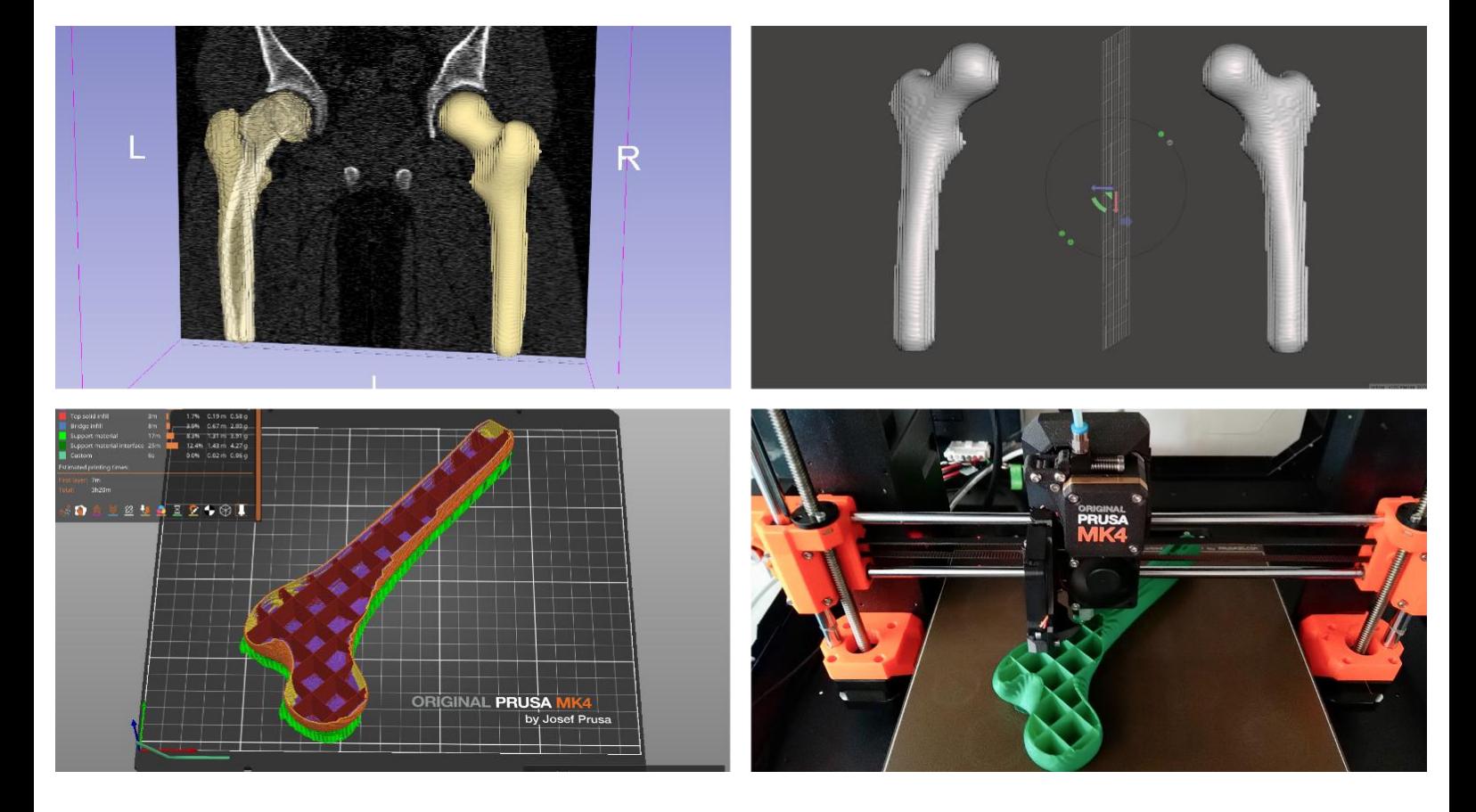

#### **WORKSHOP 3D TISKU**

# **VYUŽITÍ 3D TISKU V PŘEDOPERAČNÍM PLÁNOVÁNÍ**

**28. května 2024, Fakulta zdravotnických studií Univerzity J. E. Purkyně v areálu Masarykovy nemocnice v Ústí nad Labem**

odborný garant

**MUDr. Tomáš Novotný, Ph.D.**

Ortopedická klinika Fakulty zdravotnických studií Univerzity J. E. Purkyně v Ústí nad Labem a Krajské zdravotní, a.s. – Masarykovy nemocnice v Ústí nad Labem, o.z.

Vzdělávací akce je pořádána dle Stavovského předpisu ČLK č. 16

pořadatel workshopu: Krajská zdravotní, a. s., Oddělení konferenční a marketingové podpory, Sociální péče 3316/12a, Ústí nad Labem, kontaktní osoba: Ing. Lenka Kocmanová Taussigová, tel. 477 114 146, e-mail[: lenka.kocmanovataussigova@kzcr.eu](mailto:lenka.kocmanovataussigova@kzcr.eu)

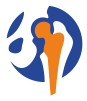

ORTOPEDICKÁ KLINIKA FAKULTY ZDRAVOTNICKÝCH STUDIÍ<br>UNIVERZITY J. E. PURKYNĚ V ÚSTÍ NAD LABEM A KRAJSKÉ ZDRAVOTNÍ, a.s.<br>– MASARYKOVY NEMOCNICE V ÚSTÍ NAD LABEM, o.z.

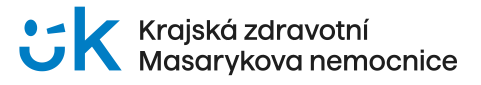

#### **Anotace vzdělávací akce**

Praktický workshop má za cíl představit účastníkům kurzu z řad lékařů možnosti využití 3D tisku skeletálních modelů v předoperačním plánování. V první části vystoupí specialisté chirurgických oborů, kteří již rutinně do své praxe zařadili metody 3D tisku, a představí možnosti jejího využití ve svých oborech a podělí se o své dosavadní zkušenosti.

Další teoretická část bude technická, ve které odborníci z ČVUT a Akademie věd České republiky představí cestu zpracování obrazového materiálu do podoby dat, která jsou vhodná pro 3D tisk. Budou probrány i základy metody 3D tisku a nutné technické vybavení pro nastavení této metody na Vašich pracovištích.

V druhé polovině kurzu bude na třech případech tento postup zpracování prakticky demonstrován a následně ukončen zahájením samotného 3D tisku na zařízení Laboratoře pro 3D tisk v biomedicíně Krajské zdravotní, a.s. a Fakulty zdravotnických studií UJEP.

Výuka bude probíhat v prostorách simulačního centra kampusu Fakulty zdravotnických studií Univerzity J. E. Purkyně v Ústí nad Labem.

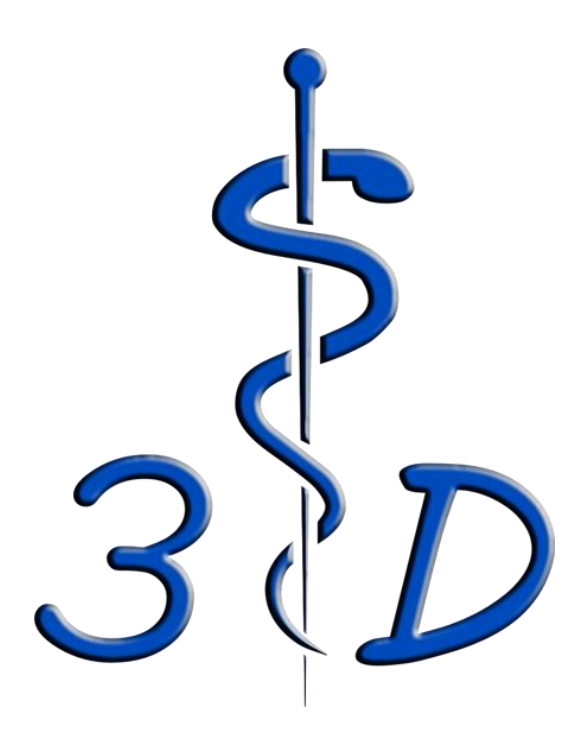

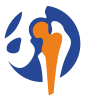

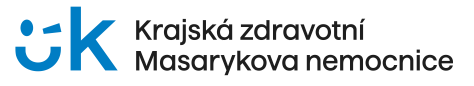

# **ODBORNÝ PROGRAM**

## **8:30 – 8:50 ZAHÁJENÍ WORKSHOPU – PŘEDSTAVENÍ PROJEKTU ,,LABORATOŘ PRO 3D TISK V BIOMEDICÍNĚ MNUL"**

**MUDr. Tomáš Novotný, Ph.D.,** Ortopedická klinika F ZS UJEP v Ústí nad Labem a Krajské zdravotní, a.s. – Masarykovy nemocnice v Ústí nad Labem, o.z.

**MUDr. Aleš Chodacki**, ředitel Krajské zdravotní, a.s. - Masarykovy nemocnice v Ústí nad Labem, o.z.

**PhDr. Mgr. Michal Vostrý, Ph.D.,** děkan Fakulty zdravotnických studií Univerzity J. E. Purkyně v Ústí nad Labem

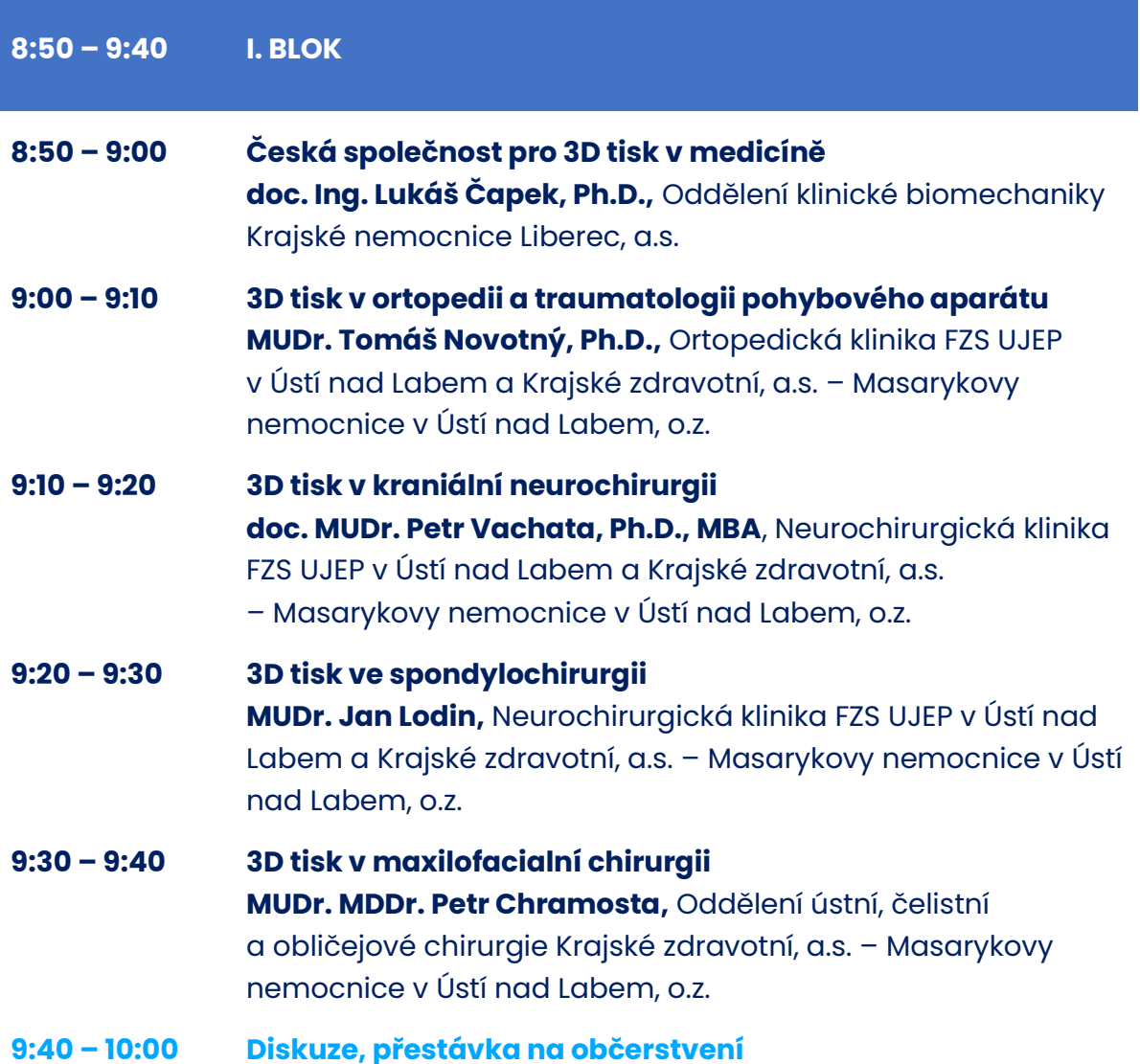

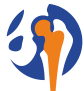

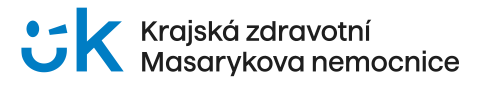

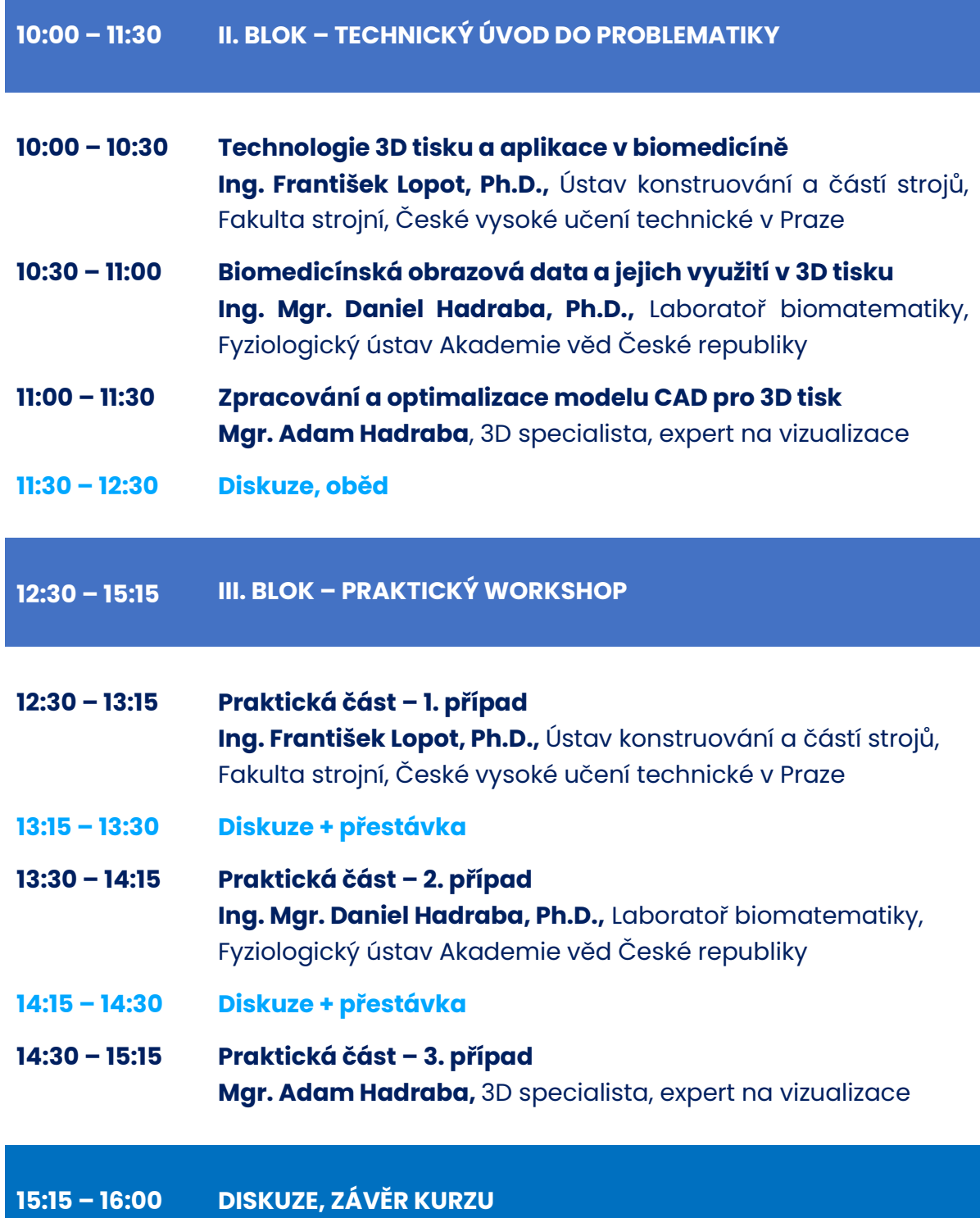

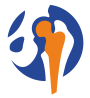

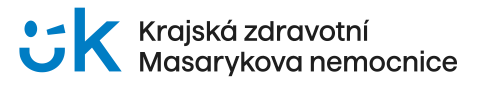

## **ORGANIZAČNÍ INFORMACE**

## **PŘIHLÁŠKY K ÚČASTI**

Přihlášky k pasivní účasti zasílejte prosím nejpozději do 14. 5. 2024 online na https://www.kzcr.eu/konference/3dtisk/prihlasky.aspx

#### **REGISTRACE NA KONFERENCI:**

Registrace bude probíhat od 8:00 hodin na FZS Univerzity J. E. Purkyně v areálu Masarykovy nemocnice v Ústí nad Labem.

#### **REGISTRAČNÍ POPLATKY**

Zaměstnanci KZ, a.s.: bez poplatku Účastníci mimo KZ, a.s.: 2.000 Kč vč. DPH Poplatek se hradí bankovním převodem na číslo účtu: 216686400/0300 nejpozději do 16. 5. 2024 pod VS 116 000 180, poznámka pro příjemce: jméno a příjmení účastníka

#### **DOPRAVA A UBYTOVÁNÍ**

Dopravu a ubytování si zajišťuje každý účastník individuálně.

## **DALŠÍ INFORMACE**

#### **UPOZORNĚNÍ**

Účastník vzdělávací akce souhlasí s pořizováním zvukového a obrazového záznamu akce, včetně zveřejnění záznamů na internetových stránkách, nástěnkách, v médiích a propagačních materiálech za účelem informování o akci a prezentace školicí činnosti.

#### **TECHNICKÉ INFORMACE K PŘEDNÁŠKÁM**

Akceptujeme přednášky v programu MS Power Point až do verze MS Office 2016 (xxx.ppt nebo xxx.pps; xxx.pptx nebo xxx.ppsx) a přednášky ve formátu PDF (situované "na šířku"), vše v poměru stran 16:10 (preferujeme) nebo 4:3. Doporučujeme videa v PPT prezentacích "optimalizovat" programem MS Power Point (verze 2013 nebo 2016) tak, aby byly součástí PPTX souboru. Pokud bude potřeba přehrávat video v prezentacích, které nebude součástí PPTX souboru, je důležité mít uloženou přednášku i příslušné video fyzicky jako samostatné soubory ve společném adresáři na přineseném médiu (Flash disk, externí HDD s USB připojením). Je potřeba ho mít ve formátu kódování "windows media" (xxx.wmv), jinak nejsme schopni 100% garantovat, že videa nebo videoanimace v jiných kódováních (flash, DivX, Xvid, mov, mpeg, atd.) budou v PPT prezentacích regulérně fungovat.